ビューア機能の追加

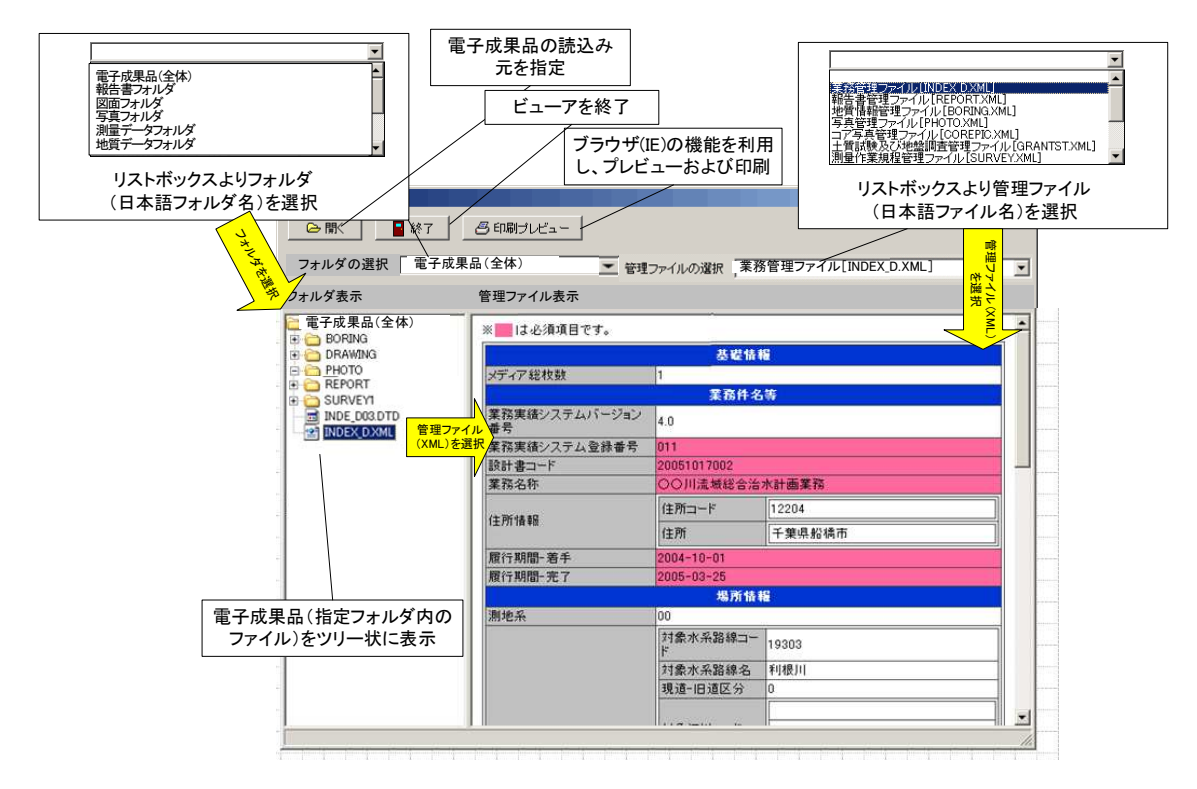

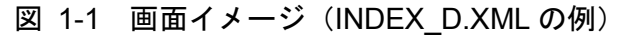

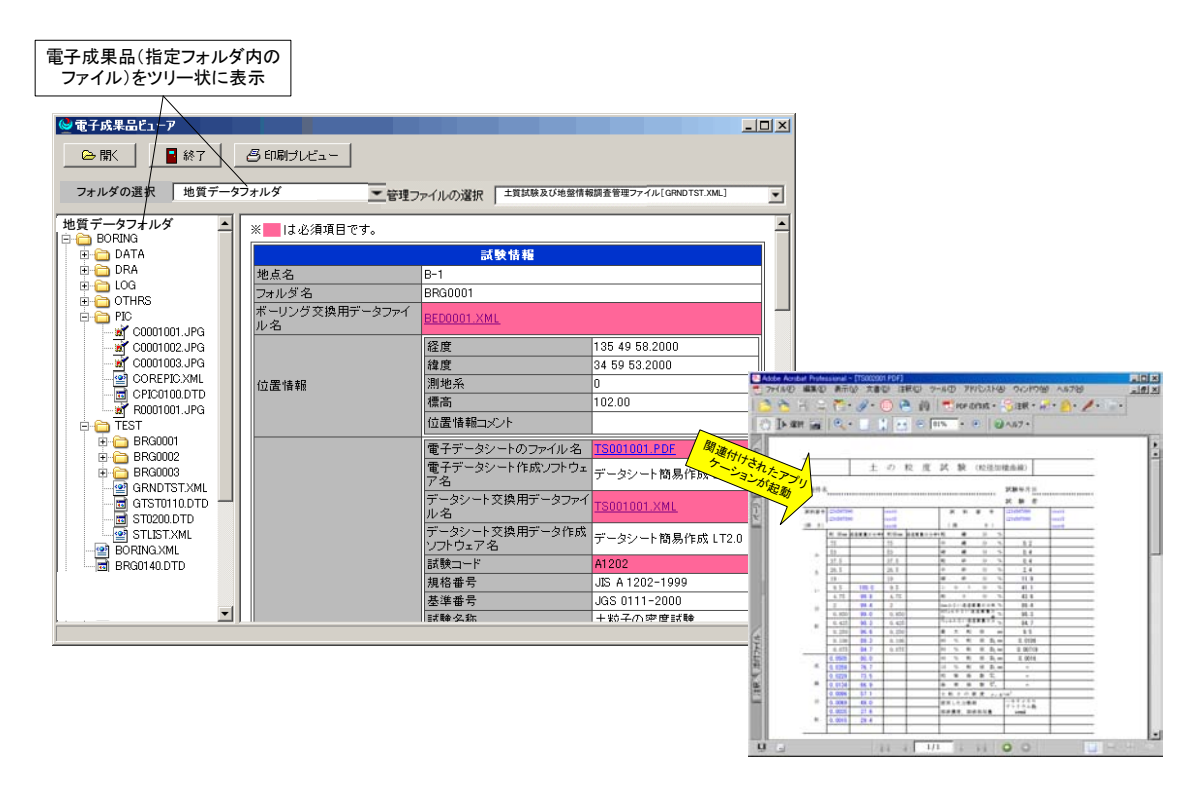

図 1-2 画面イメージ(GRANDTST.XML の例)